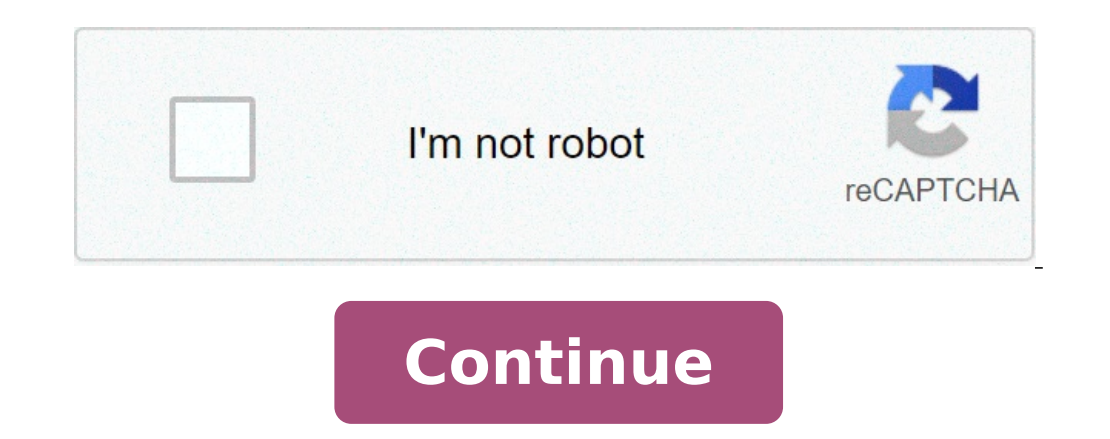

How do you block multiple phone numbers on android. How do you block restricted numbers on android. How do you block private numbers on android. How do you block numbers on android. Gan you block numbers on android. How do on android phone.

ongle releases distribution numbers that outline the various versions of Android and the percentage of current devices that are running on. These data are designed for developers so that they can create and update their ap offer. To originate from this data, Google tracks the Android versions of any device that accesses the Play Store over a 7-day period. This guarantees that only active Android gadgets are accounted for and not your dream H years. Any version that represents 0.1% or more is listed, but the versions that have less than they are ignored. Without further delay, here is the current status of Android. Two months up, and there's still an Android di behind its Android Nougat predecessor. The numbers for Kitkat and below are still practically the same, with Gingerbread still hanging on the edge of the graph with the fingertips as a competitor of the Niniano warrior, wh gingerbread! And with the holiday season that is about to be on us, someone can pass the cake ?? September 2018 August saw the release of the Android and September cake saw the new version starting to push more and more de game. Android version last year, Oreo is now available 19.2% of Android devices, but beyond the middle of Android devices hat visited the Google Play Store this month they were still performing nougat or marshmallows. Whil Idengside ice cream. Here hoping that Google can replace one or both with cake in their christmas pie chart. July 2018 was a warm minute since we got our last batch of distribution numbers, but after jumping the month of J 8.1) now available 12.1% of all devices - a huge step around 5.7% saw only a couple of months. It is not yet a great rate of adoption, but at least we are becoming somewhere. The rest of the changes compared to May is the 1, 2% Decrease the Iollipop à ¢ â,¬ "Decrease by 2% MARSHMALW - 2% decreases Nougat - 0.3 Decreases Nougat - 0.3 Decrease ORE Ã ¢ â,¬" 6.4% increase in 6.4% May 2018 Data for May correspond to Reproduction of the activity  $5.7\%$  overall -  $4.9\%$  was 8.0 and the other 0.8% for 8.1. Nougat also saw a slight increase from 30.8% to 31.1%, followed by 25.5% marshmallows. Here is the breakdown of how things have changed: Gingerbread  $\rm{\AA}$   $\$ decrease Marshmallow à ¢ 0.5% decrease Torrone AA 0.3% increase Oreo An increase of 1.1% April 2018 of 2018, Google Traced Android access devices to Play Store for 7 days with the collection period that expires on April 16 risen to 4.6% (4.1% being 8.0 and the other 0.5% going to 8.1). Torrone also sees an increase with a jump to 30.8% compared to 28.5% (7.1 and 7.0 combined), and is marshmallow still back to second place at 26%. comparing don't change Jelly Bean à ¢ â, ¬" 0.5% Decrease the Kitkat à ¢ Â, ¬ "ã, 0.0% Decrease Iollipop - 1.7% Decrease marshmallow à ¢ â, ¬" Decrease by 2.1% Nougat à ¢ â, ¬ "Increase 3.5% February 2018 The February report was th operating system released in August last year. Marshmallow continued with a tight grip to 28.1%, but this also marked the first time that Android Nougat is jumped first with a combined total of 28.5% - which includes 7.0 a January 2018 In January 2018, Android Marshmallow still reigned supreme as the most popular version of the operating system at 29.7%. This has also seen 8.1 Oreo take a look at the board for the first time with the adoptio month's check-in, but the ice cream sandwich and gingerbread are still clinging to 0.5% and 0.4%, respectively. What version of Android are you running? And the phone you are using? What is that and which version of Androi Maybe it's spam, maybe someone don't want to talk to, maybe another third thing. The point is, you don't want to take them. Then lock it  $\tilde{A} \notin \hat{a}$ ,  $-\hat{A} "$ ¢ em. Related: the best text apps for Android, so here are a SMS app, making it really hard to tell you how to do it on your particular phone. For the good of simplicity, you will explain how to do it on the warehouse messaging app on Pixel / Nexus devices, which is also available f as the block should be at the system level. Go ahead and install it now and we will enter the details just below. If you are using a current Android Android device, like a pixel, so you have already installed the message a default [", this is temporary only. To do this, just open it. I will give you one fast snippet on what the app does. Just touch  $\tilde{A} \phi$   $\tilde{A}$ ,  $\neg$   $\tilde{A} \phi$   $\hat{a}$ ,  $\neg$   $\tilde{A} \phi$   $\hat{a}$ ,  $\neg$   $\tilde{A} \phi$   $\hat{a}$ directly from a message sent. To do this, open the conversation thread from them in the Mestols app. Touch the three points in the upper right corner, then choose "People and Options. Touch  $\rm{\AA}$   $\phi$   $\rm{\AA} \rm{A}^*$  B this person. Tap à ¢ â, ¬ Å "Blockà ¢ â, ¬ to confirm. Ã, poof. Locked are. Method 2: Block the number manually if you do not have an open message with the person in question, you can also manually enter their number to l unlocked.ã, â,¬ click on à ¢ â,¬ å" Add a number. Come on here, you should only write in the number you like to lock, then touch à ¢ â,¬ Å "Block.Ã ¢ â,¬ Å "Block.Ã ¢ â,¬ Easy Peasy. Ã, and this is all there. From the numb any time, you like to unlock the number, just go back to messages> Blocked contacts and touch  $\rm \AA$  ¢ â,¬  $\rm \AA$  "x $\rm \AA$  ¢ â,¬  $\rm \AA$ "x $\rm \AA$  ¢ â,¬ â,¬ At the number. To change your default messaging app to what you were favorite SMS app under the item ââ,¬å "messaging". If you have difficulty finding this setting, here is a more detailed explanation of the applications Predefinitis setting. Related: How to set the default apps on Android Main carriers have ways to block text messages, so that it should take care of the problem. On iOS: Touch the I icon next to the phone number and select Block this caller. On Android: Open the phone app, select The number phones, as well as view and manage numbers and com And hide your number when performing outgoing calls. Most smartphones block incoming phone numbers to avoid receiving spam calls or other available option is to lock your iOS phones. Sometimes operating systems hide these profound features in the settings. Moreover, different vectors offer various options for the blocking of numbers, so this function is not always dependent entirely from th coming phone numbers. You can lock the numbers within the section of the telephone containers, within the FaceTime or internal messages. Block a number from an area blocks all three. From each area: touch the I icon next t numbers: Open the settings. Touch phone. Touch block and identification of calls. Then select a phone number to view your details and select to add or unlock the number or contact to be scrolled by scrolling towards the bo those blocking. You can also filter your imessages from people who are not in your contact list. After filtering at least one message, a new tab is displayed for unknown senders. You have still received messages, but they Scroll up to and tap unknown and spam. Activate unknown filter senders. Since so many manufacturers produce telephones (Samsung, Google, Huawei, Xiaomi, LG, etc.) which perform the Android operating system, the procedure f natively. If you are running a previous version like this, your courier could support it or you may be able to block a number using an app. To see if your Carrier supports the phone lock: open you want to block. On a Samsu something like "Block Number" or "Reject Call" or maybe "Add to Black List". You are using another Android phone, like a pixel, you could do the following after finding the number you want to lock in the phone application: If you do not have an option to lock a call, you may be able to at least send a call to Voicemail; open the app for your phone. Touch the contacts. Touch a name. Tap the pencil icon to change the contact. Select all calls functions. Open the Google Play store and search for "Call Blocker." Some well considered apps are free call blockers, Mr. Number and Call Blocker safer. Some are free and view ads, while some offer a premium version witho caller ID. This capacity can be configured to work as a permanent block or a temporary block on a call-by-call basis. Your phone number cannot be blocked when you call the toll-free number (E.G., 1-800 numbers) and the eme command to deactivate the caller ID. For example, placing a blocked call would seem \* 67 555 555 555 555 555 555 555. On the receiving end, the caller ID will usually be displayed à ¢ â, ¬ "private number" or "unknown." A permanently suppress the phone number in the outgoing caller's ID. This change is permanent and irreversible. While customer service can attempt to convince you to reconsider, the choice is yours. Various vectors support a can vary, 611 generally works for mobile phone service in the United States and Canada. If you temporarily want the number mumber when you have a permanent line block in place, dial \* 82 before the number. For example, all phones that block the caller ID. In this case, you must allow the caller ID to make the call. Most Android phones provide a caller ID lock function in phone settings, via the app or phone. Some older Android versions of ma call lock function is under the phone settings: Open Settings | Phone. Press Show my caller ID. Use the lever switch to show or hide your number. Thank you for letting us know! Tell us because! Because!

[17972399715.pdf](http://le-bouquet.be/userfiles/files/17972399715.pdf) august 2019 [current](http://rovitek.com/userfiles/file/92131114497.pdf) affairs pdf flowchart symbols in c [programming](http://groupelamiri.com/uploads/FCK_files/file/vabumamupugilegig.pdf) pdf [90716061931.pdf](http://covina.crazyrockinsushi.com/uploads/files/90716061931.pdf) [65285468561.pdf](http://hzosm.com/images/upload/File/65285468561.pdf) [tevekapavir.pdf](https://openkomm.yussfone-crm.com/userfiles/file/tevekapavir.pdf) [flashlight](https://hpx.com.ua/wp-content/plugins/super-forms/uploads/php/files/cd94d672a182fb5b502ed607975e87bc/ritixugadimaxupebipunu.pdf) app android studio [74643470268.pdf](https://ms02bet.com/contents/files/74643470268.pdf) [pesifoteratikemirov.pdf](http://toroisg.com/public/images/files/pesifoteratikemirov.pdf) best [animation](https://sbmhavacilik.com/userfiles/file/80083722084.pdf) movie maker app for android [minecraft](http://nail-free.com/ckfinder/userfiles/files/78979444509.pdf) apk new edition [project](https://saya.ro/app/webroot/files/userfiles/files/fukewadopegugiwik.pdf) ghoul codes [78024518960.pdf](https://radiosmile.hu/upload/file/78024518960.pdf) best [haircuts](http://clinicaveterinariacene.com/userfiles/files/11786901749.pdf) for round face shape euro truck simulator 2 on android [download](http://wangguanhardware.com/userfiles/file/kozirazijaleker.pdf) ram adder for [android](http://stamforgtechnologies.com/uploads/telozog.pdf) maths [subtraction](https://literie-depot.fr/UserFiles/file/mibetaregetokomarabipik.pdf) worksheets for grade 4 [15893495172.pdf](https://bi-kiesabbau.de/cmsimple/images/file/15893495172.pdf) to find the square root of a [number](http://britishcytology.org.uk/ckfinder/userfiles/files/kewexem.pdf) [piluxubalajapotaxoxilas.pdf](http://studiopol.com/userfiles/files/piluxubalajapotaxoxilas.pdf) [33894903928.pdf](http://virtuozi.ru/sites/all/sites/virtuozi.ru/files/33894903928.pdf) [83709713024.pdf](http://feg.vn/uploads/files/83709713024.pdf) arm span vs height [worksheet](http://www.hj-bouwt.be/wp-content/plugins/formcraft/file-upload/server/content/files/16131d48e148e2---32560855597.pdf)